# **Niveau et insertion dans le programme**

# **Terminale S obligatoire : Thème 3-B-2 De la volonté au mouvement**

 $\triangleright$  Extrait du programme :

L'exploration du cortex cérébral permet de découvrir les aires motrices spécialisées à l'origine des mouvements volontaires. Les messages nerveux moteurs qui partent du cerveau cheminent par des faisceaux de neurones qui descendent dans la moelle jusqu'aux motoneurones. C'est ce qui explique les effets paralysants des lésions médullaires.

# **Principe et objectif :**

Exploiter des données d'imageries numériques pour une exploration fonctionnelle du cerveau.

# **Mat ériel nécessaire :**

# Poste élève :

Logiciel Eduanatomist Fichiers Neuropeda associés LibreOffice

# **TP 16 – La motricité volontaire.**

**I – La commande volontaire du mouvement.**

Le réflexe myotatique est un exemple de commande involontaire des muscles mais, la contraction musculaire peut aussi être commandée volontairement. Des accidents ou des anomalies affectant le système nerveux central peuvent d'ailleurs se traduire par des dysfonctionnements de la motricité volontaire.

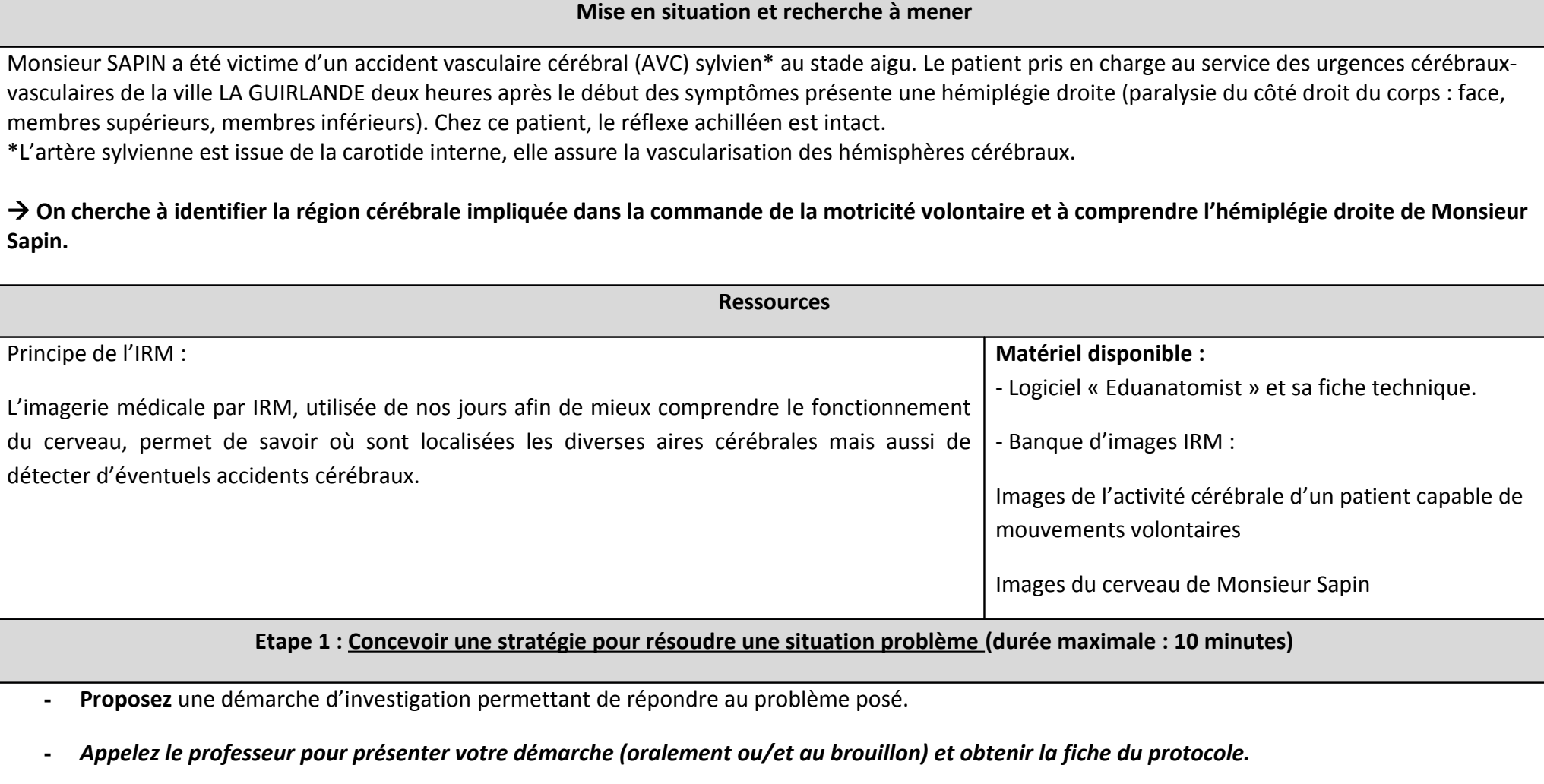

## **Etape 2 : Mettre en œuvre un protocole de résolution**

- **-** En suivant la fiche protocole fournie **Chargez** les différentes images et **utilisez** les fonctionnalités du logiciel pour **régler** les contrastes de façon à avoir des images lisibles.
- **- Localisez** l'aire motrice impliquée dans le mouvement de la main droite puis celle de la main gauche. **Localisez** l'AVC de Monsieur Sapin.

#### **Appelez le professeur pour vérifier les résultats et éventuellement obtenir une aide.**

# **Etape 3 : Présenter les résultats pour les communiquer**

**- Présentez** les images obtenues afin de mettre en évidence les éléments qui permettront de répondre au problème posé (travail au traitement de texte) .

# **Etape 4 : Exploiter les résultats obtenus pour répondre au problème**

**- Répondez**, à partir de l'ensemble des résultats, au problème posé initialement.

# **II – Les voies motrices : du cortex aux muscles.**

*Documents 1, 2, 3 page 346 et 348.*

- **- Décrivez le trajet du message nerveux moteur de l'aire motrice primaire jusqu'aux muscles ;**
- **- Expliquez** les effets paralysants des lésions médullaires (lésions de la moelle épinière).
- Ouvrir le logiciel
- Charger l'image 13112 anat à partir du fichier *IRMsujet13112anat.img* située dans le répertoire commun.
- Cliquer sur BW LINEAR pour un affichage en noir et blanc
- Régler les contrastes inférieur et supérieur pour avoir des images les plus lisibles possibles.
- Charger l'image 13112 **fonction motrice main** droite à partir du fichier
- *IRMsujet13112fonctionMotriciteMainDroiteVersusGauche.img.*
- Régler le seuil aux valeurs les plus adaptées pour avoir les images les plus lisibles possible.
- (En Blue red-fusion inf : 75 sup : 100 par exemple / en B-W LINEAR : inf : 74 ; sup : 73)
- Localiser avec le pointeur la zone motrice de la main droite.
- Faire une capture d'écran (ou images) et la coller dans un logiciel de traitement de texte.
- Revenir à Eduanatomist et mettre « à la poubelle » l'image IRMsujet13112fonctionMotriciteMainDroiteVersusGauche
- Charger l'image 13112 **fonction motrice main gauche** à partir du fichier

# *IRMsujet13112fonctionMotriciteMainGaucheVersusDroite.img*

- Réaliser le même travail que pour l'autre image.
- Mettre « à la poubelle » les images précédemment chargées.
- Charger l'image 12212 anatpathologie **AVC** à partir du fichier *IRMsujet12212anatpathologieAVC\_T2\_J1.img*
- Régler le seuil pour une image la plus lisible possible
- Localiser l'AVC chez ce patient
- Faire une capture d'écran (ou image) et la coller dans le fichier de traitement de texte à la suite des travaux précédents.

# RÉALISER

- 1. Lancer le logiciel Refmyo.
- 2. Placer trois électrodes réceptrices sur la peau du mollet.
- 3. Percuter le tendon d'Achille à l'aide du marteau.

4. Répéter l'enregistrement en maintenant le jambier fortement contracté.

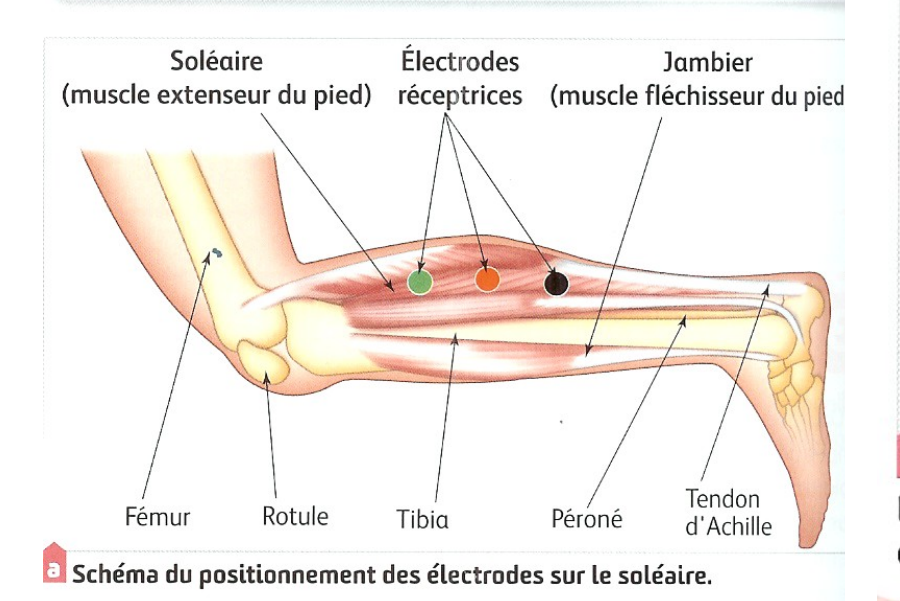

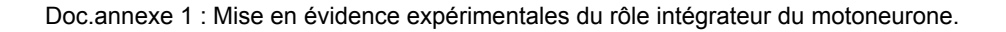

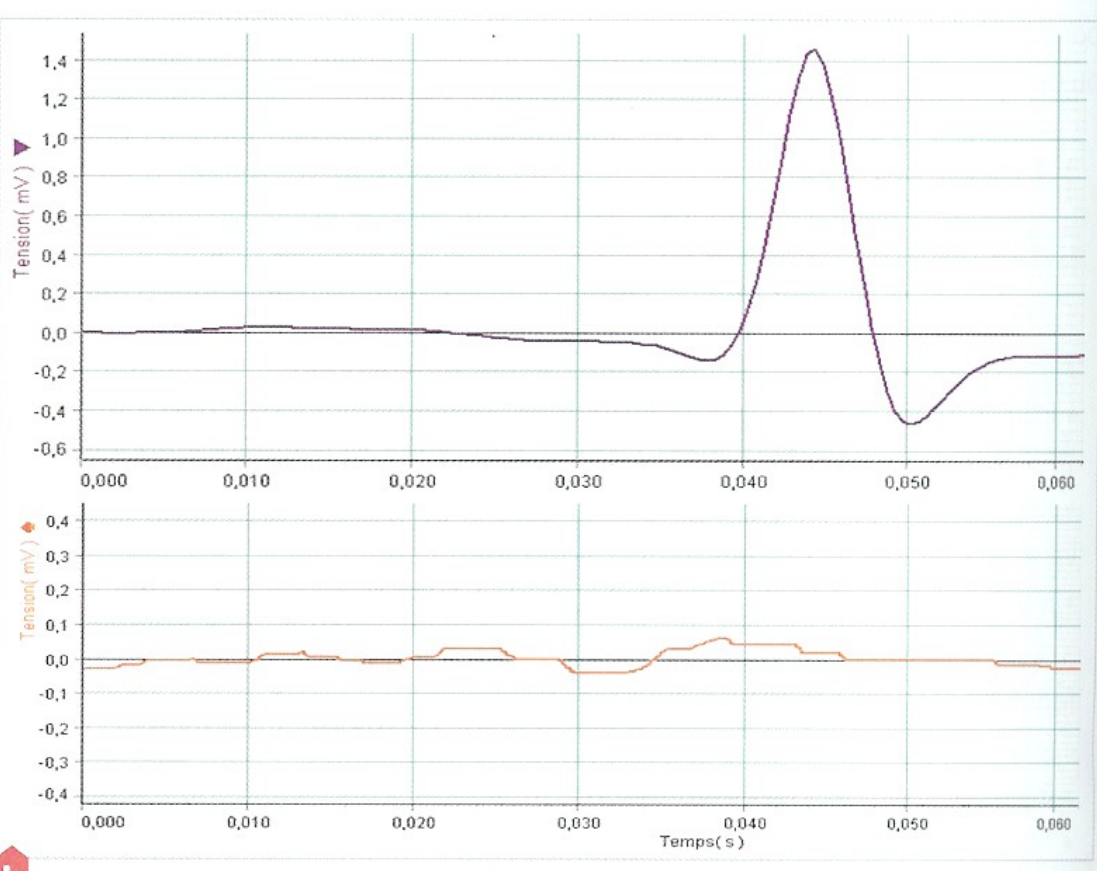

 $\mathbf{b}$ Enregistrements obtenus sur le muscle soléaire. La courbe du haut montre la contraction du muscle soléaire lorsque les muscles sont initialement relâchés; celle du bas, la contraction lorsque le jambier est volontairement contracté.

· Dans le système nerveux, chaque neurone peut être en connexion avec de très nombreux autres neurones : sur la *photographie ci-dessous*, chaque point rouge correspond à un contact synaptique établi sur le neurone figuré en jaune.

On estime qu'un volume de cortex équivalent à une tête d'allumette contient environ un milliard de connexions.

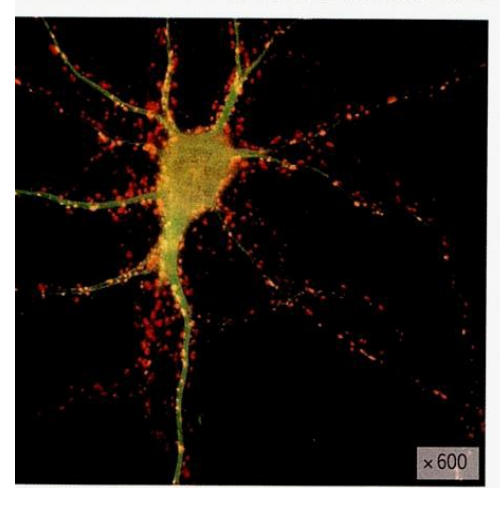

• Les synapses ne fonctionnent pas toutes avec le même neuro-

transmetteur. Par une technique de micro-injection, on teste l'effet de deux neurotransmetteurs. l'acétylcholine et le GABA, sur l'activité d'un neurone (il s'agit dans cette expérience d'un neurone du cortex cérébral de rat).

micro-injection du neurotransmetteur enregistrement du otentiel membranaire

Le graphique ci-dessous montre l'activité électrique enregistrée au niveau de l'axone, mesurée en fréquence de potentiels d'action. L'activité de base du neurone est environ de 15 potentiels d'action par seconde.

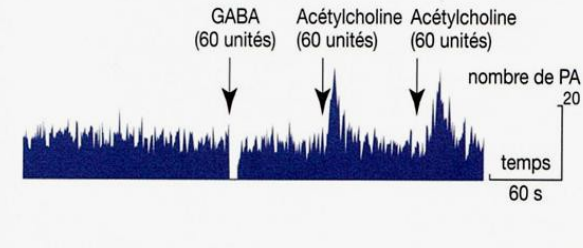

Doc. Annexe 2 : Des milliers de contacts synaptiques sont établis sur un neurone

Au niveau d'une synapse donnée, la dose de neurotransmetteurs délivrée dépend du nombre et de la fréquence des potentiels présynaptiques qui atteignent l'extrémité de l'axone.

· Une salve de potentiels d'action présynaptiques n'engendre pas nécessairement l'émission d'un message nerveux postsynaptique. Il faut en général une arrivée de messages successifs suffisamment rapprochés pour générer un message : c'est la **sommation** temporelle.

· Par ailleurs, à tout instant, de nombreuses synapses sont actives. Le neurone est alors soumis à une « pluie » de neurotansmetteurs, les uns tendant à l'exciter, les autres à le mettre au repos : c'est la sommation spatiale.

• À tout instant, la sommation spatiale et temporelle de toutes les influences recues conditionne l'état d'activité d'un neurone. Cette propriété remarquable est l'intégration neuronale.

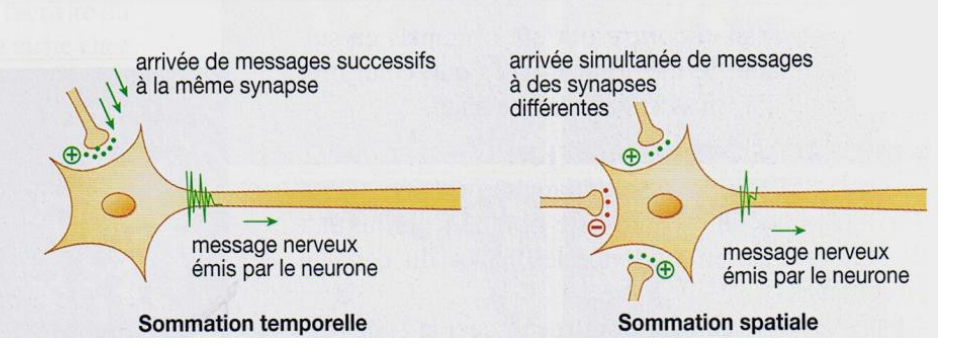

Doc. Annexe 3 : Le message nerveux émis par un neurone résulte de l'intégration des diverses informations reçues.